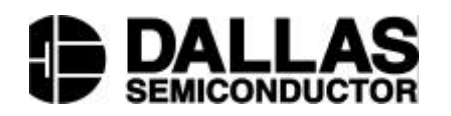

## **DS1921K Thermochron iButton Starter Kit**

## **www.dalsemi.com**

## **FEATURES**

- Starter Kit to evaluate the DS1921 Thermochron iButton temperature recording device.
- Free Windows software downloaded from the Web.
- $\blacksquare$  Hardware included: DS1921 Thermochron iButton DS9097U-009 PC serial adapter with DS1402D-DR8 'Blue Dot' to configure and download Thermochron.

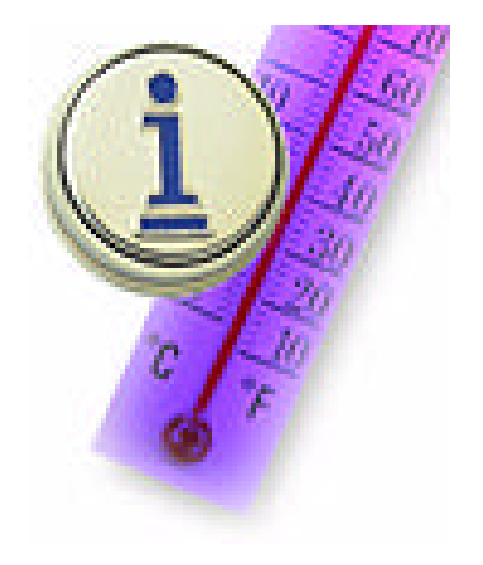

## **DESCRIPTION**

The DS1921K Thermochron iButton Starter Kit provides **basic** hardware and software for a quick evaluation of Dallas Semiconductor's Thermochron iButton, using an IBM compatible computer. The kit includes a Thermochron iButton and the hardware to communicate with it. The demonstration software is easily downloadable from Dallas Semiconductor's web site at

(http://www.ibutton.com/software/thermochron/index.html). If access to the Internet is unavailable, then request a copy of the software on 3 ½" floppies when ordering the kit.

For developing applications for the Thermochron or other iButtons, a Software Developer's Kit (DS0621–SDK) is available. The Developer's Kit includes complete documentation of the iButton-TMEX API and example programs in several source code languages. The iButton-TMEX example programs include a Thermochron iButton download and configuration source code example. The SDK can be downloaded from (http://www.ibutton.com/software/tmex/index.html)